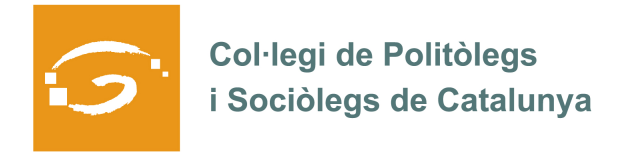

## EL COL·LEGIAT I COL·LEGIADA EMPRÈN

## **ETS UN EMPRENEDOR O EMPRENEDORA? DES DEL COL·LEGI ET VOLEM AJUDAR A EXPLICAR A TOTS ELS TEUS COL·LEGUES PROFESSIONALS LA TEVA EXPERIÈNCIA**

## *QUI ETS I QUÈ HAS CREAT?*

Àngels Pont Domènech va crear al 2004 GESOP, Gabinet d'Estudis i Opinió Pública, S.L.

*QUINS SERVEIS OFEREIXES?* 

GESOP realitza projectes, estudis i recerques en àmbits molt diversos, especialment en el camp de l'opinió pública i la investigació social.

Disposem de xarxa de camp pròpia i adaptem la investigació a la metodologia més adient: presencial, telèfon o internet.

*ON PODEM TROBAR MÉS INFORMACIÓ SOBRE EL TEU PROJECTE?* 

A la nostra pàgina web: www.gesop.net